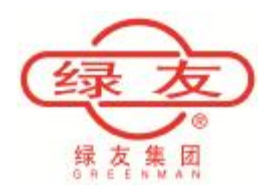

## **绿友机械集团股份有限公司 GREENMAN MACHINERY COMPANY** [www.greenman.com.cn](http://www.greenman.com.cn)

# **对泵站供电时如何选择发电机的容量?**

### **一.如何选择发电机的容量**

在球场建设初期,由于供电设施的不完善,常常会遇到这样的问题:如何选择一台发电机对泵站进行临时 供电,如果发电机的容量选择不合适可能会导致泵站不能正常工作。

通常我们选择的发电机为柴油发电机,柴油发电机的工作原理不再赘述。我们关心的是如何选择发电机 的容量。在一般情况下,有三种计算方法:一是根据实际容量乘以一个系数计算;二是按单台电动机的启动 需要计算;三是按启动电动机时母线容许的电压降计算。用这三者方法计算出的结果取最大值,就是应选择 的发电机的容量。

(1)采用第一种方法选择发电机功率可按下式计算:P=KPΣ/η(KW)式中

P---柴油发电机的功率

PΣ----负荷总容量

K---可靠系数,一般取 1.1

η---单台发电机取 1

### (2)采用第二种方法按最大单台电机启动需要计算:P=(PΣ-Pm)/ηΣ+Pm\*K\*C\*cosφm

(kw)

Pm---启动容量最大电动机的容量(KW)

ηΣ ----总负荷的计算效率,一般取 0.85

K---电动机启动倍数

C---全压启动 C=1,Y---△启动 C=0.67,自藕变压器启动 80%抽头 C=0.64,变频启动 C=0.6  $Cos φ$  m---电动机启动功率因数, 一般取 0.4

 $(3)$  采用第三种方法按启动电动机时母线容许电压降计算: P=Pm\*K\*C\*Xd "(1/  $\triangle$ E-1)(kw)

△E---母线允许的顺时电压降,一般情况下取 0.2

Xd"---发电机的暂态电抗,一般取 0.25

工程实例: 以内蒙项目为例,该泵站共使用两台 22KW 电机,且变频启动。

(1) 按计算负荷计算:P=KPΣ/η=1.1\*44/1=48.4kw

(2) 按 最 大 的 单 台 电 动 机 启动需要 计 算 : P=(P Σ -Pm)/ η Σ +Pm\*K\*C\*cos φ m= ( 44-22 )  $/0.85+22*6*0.6*0.4=57.6$ kw

 $(3)$  按启动电动机时发电机母线允许的电压降计算: P=Pm\*K\*C\*Xd "(1/  $\Delta$ E-1)

```
=22*6*0.6*0.25* (1/0.2-1) =79.2kw
```
根据以上计算,应选择≥79.2kw 的柴油发电机一台,因此可选择一台 100kw 机组。

#### **二.如何处理变频器故障报警现象**

在实际使用当中,我们发现用发电机供电时,经常会造成变频器故障报警的现象,如果改用市电供电没 有任何问题。以 ABB 变频器为例,故障时会显示故障代码 22,它代表电源缺相故障。但实际中电源并没有 缺相,这说明发电机产生的三相交流电中含有很多的谐波成分,造成变频器 DC 回路波纹电压过高,从而出 现电源缺相的假故障。

有效的解决办法就是在电源回路中加入一台 1:1 的隔离变压器,因为隔离变压器的输出端跟输入端是完 全"断路"隔离的,这样就有效的对变压器的输入端(发电机供给的电源电压)起到了一个良好的过滤的作用, 从而给用电设备提供了纯净的电源电压。

> 地址:北京市顺义区空港工业区 C 区绿友园 邮编:101300 电话:010-60442533